## **FAM-07 Jackson Refund Monitor**

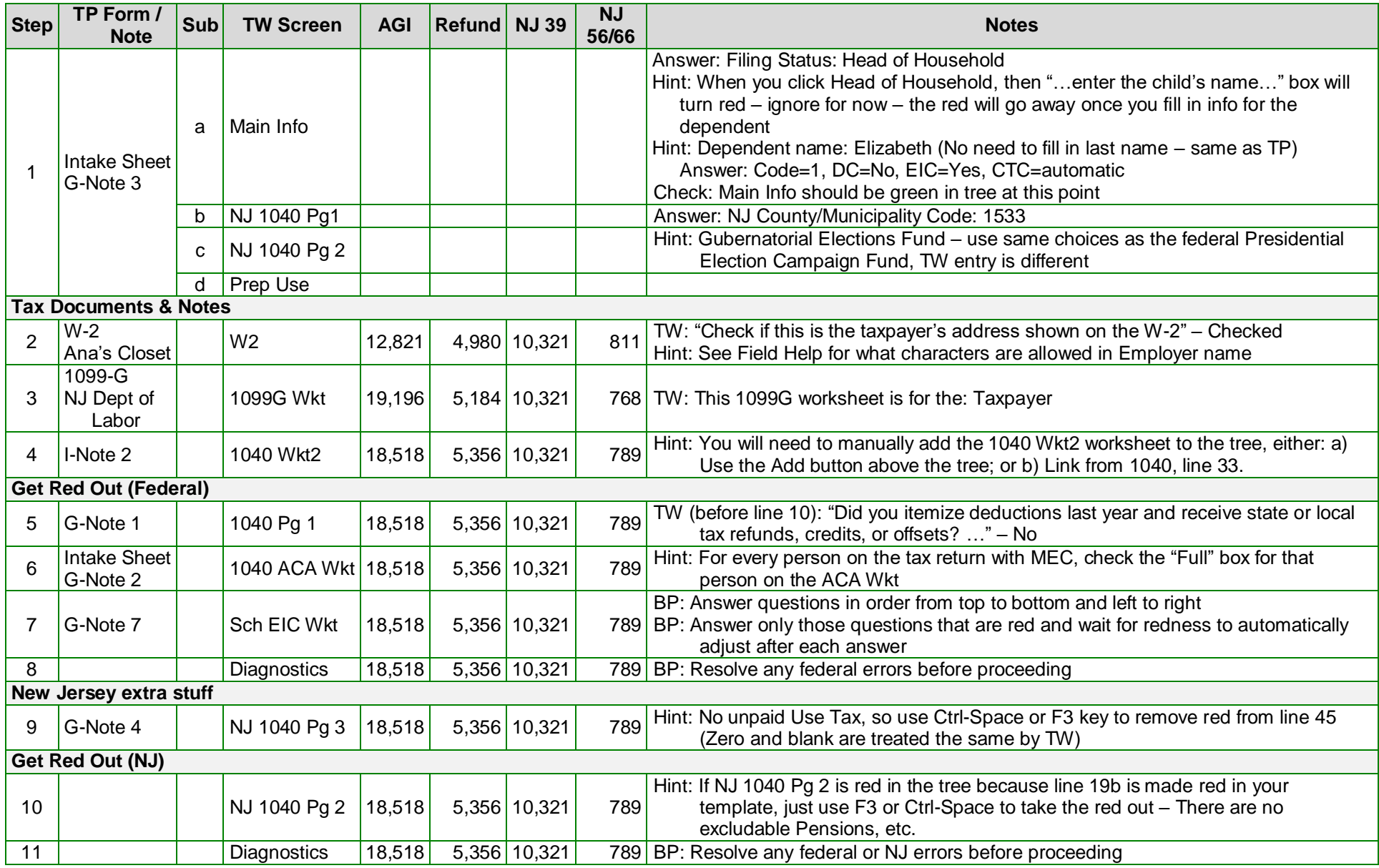

## **FAM-07 Jackson Refund Monitor**

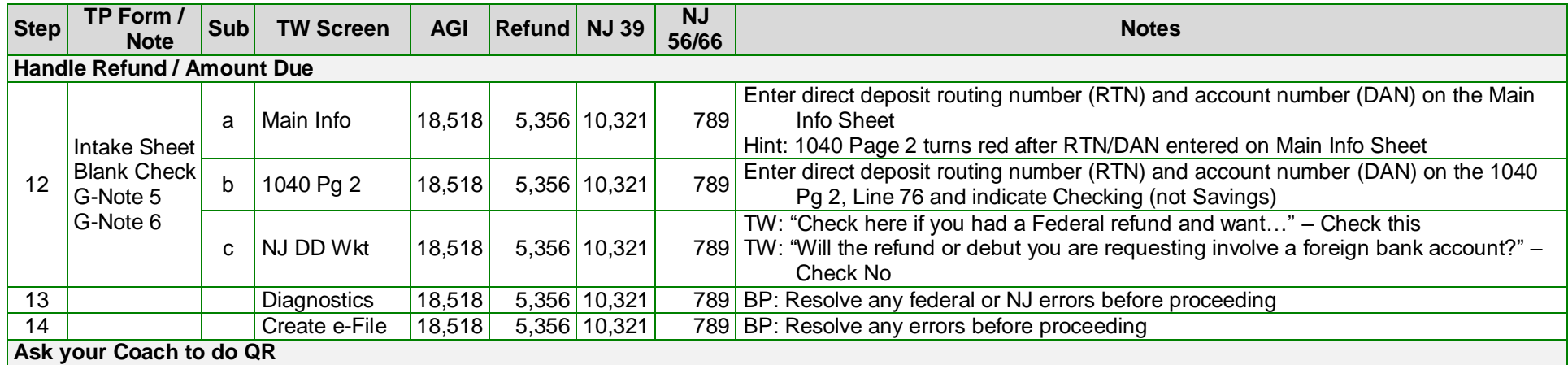